# GPU PROGRAMMING CHALLENGES

SACHIN JOSHI | UDAY PITAMBARE INDIANA UNIVERSITY BLOOMINGTON

Guided by: Prof. Arun Chauhan

## Agenda

- v Sample CUDA Program
- \* Programming challenges
- **\*** Optimization challenges
- **V** Current research
- ❖ Questions

# Sample CUDA Program

```
__global__ void kernel(int *array) 
{ 
   int x = /* Do some operation using threadIdx, blockIdx */
   array[ some index] = x;
}
int main(void) 
 { 
 int num_elements = 256;
 int num_bytes = num_elements * sizeof(int);
 int *device \arctan 0;
 int *host_array = 0;
 host array = (int*)<i>malloc</i>(num bytes); cudaMalloc((void**)&device_array, num_bytes); //linear mem on device (global mem) 
 int block size = 128;
  int grid_size = num_elements / block_size; // no. of blocks 
 kernel<<<grid size, block size>>>(device array); // invoke kernel
```
cudaMemcpy(host\_array, device\_array, num\_bytes, cudaMemcpyDeviceToHost);

free(host\_array); cudaFree(device\_array);

# Programming challenges

- \* Rewriting code
- \* Playing with memory
- v Kernels
- **\*** Debugging

### Rewriting code

◆ Did you wish there was just a compile time option ?

 Compilers cannot magically compile your code that runs on a CPU to make it run on a GPU.

\* A lot of code needs to re-written and code size increased by 'n' times.

Remember matrix multiplication ?

v OpenCL : Programmer has to write (nearly)same tedious boilerplate code everytime.

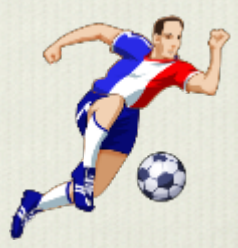

# Playing with memory

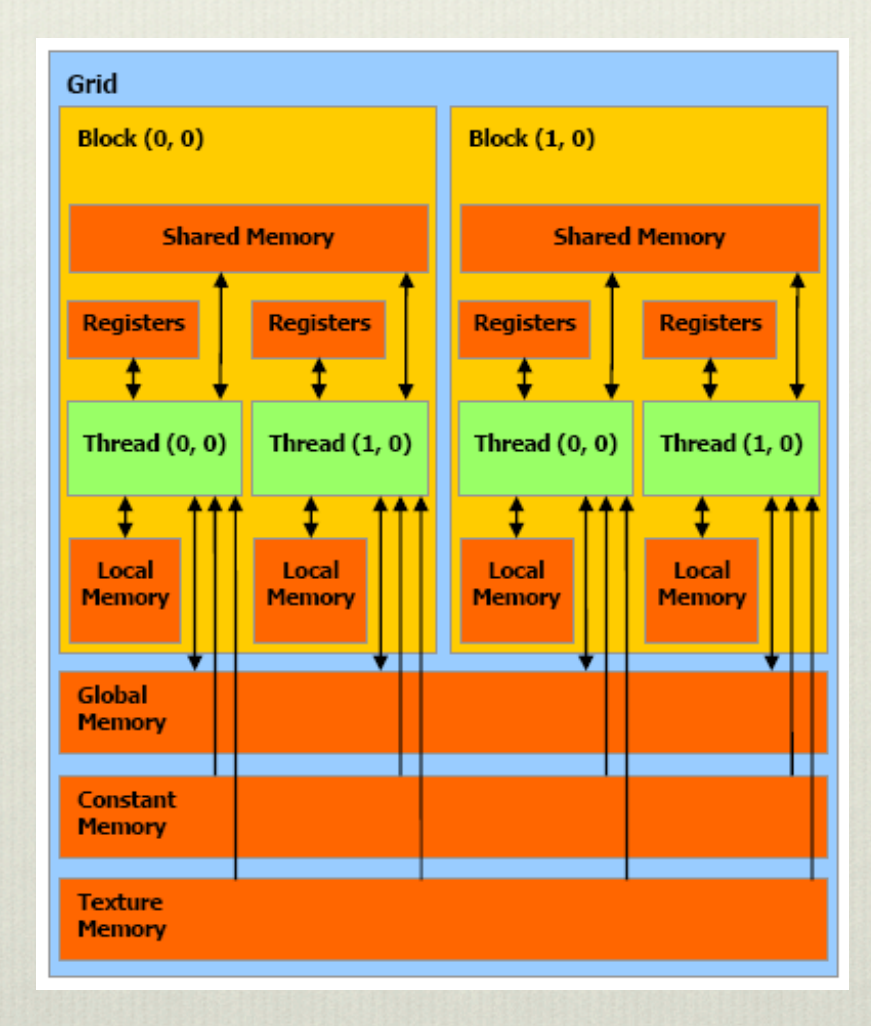

# So where is my variable?

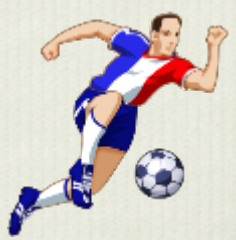

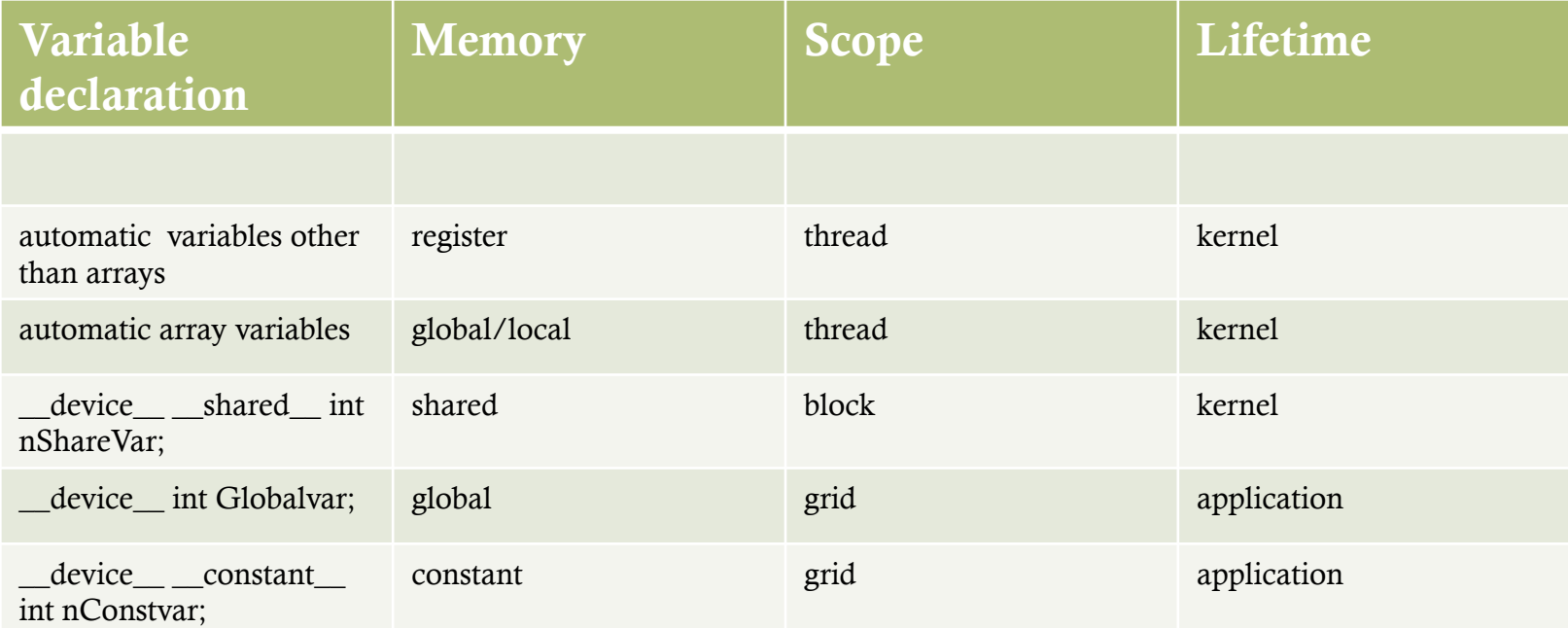

### Restrictions

- \* shared and constant cannot be used in combination with each other, obviously.
- $\ddot{\bullet}$  constant variables cannot be assigned to from the device, only from the host. (cudaMemcpyToSymbol)
- Not possible to allocate memory on the fly inside \_\_global\_\_ or \_\_device\_\_ functions (1.x)

Pass size as 3<sup>rd</sup> param in execution config

Only one dynamically-sized shared memory array per kernel is supported.

In your kernel code,

```
extern __shared__float myData[];
```
# Know your limits (Tesla)

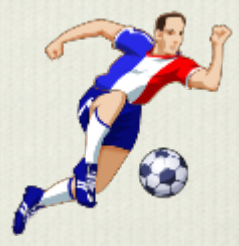

- $\div$  Total number of cores : 30 x 8 = 240
- v Global memory : 4GB
- v Shared memory per SM : 16KB
- v Number of 32-it SM/register : 8K/16K
- v Constant memory : 64KB i.e 8KB/SM
- $\cdot$  Max threads/block : 512
- **v** Warp size : 32

## Why should I know the limits?

• Insufficient space to hold variables, then offload to local memory. (Remember slow ?)

(–maxrregcount=N)

v To determine blocksize. Usually a multiple of warpsize.

## Kernels

- \* \_\_global\_\_qualifier.
- v Cannot call another kernel, host function or make recursive calls
- ◆ Not performance portable.
- \* Function calls inside kernel get inlined.
- ◆ Did you try passing double pointers in your matrix multiplication example?

Wonder why it didn't work ?

# 2D array problem

#### ❖ What was the missing part?

// Copy the device pointer list first, you cannot access host mem from device code

```
 int **d_a; 
cudaMalloc((void ***)&d_a, N * sizeof(int *)); 
cudaMemcpy(d_a, h_a, N*sizeof(int *), cudaMemcpyHostToDevice); 
int ** h_b = (int **)malloc(2 * sizeof(int *));
for(int i=0; i < N(i++))
     { 
        cudaMalloc((void**)&h_b[i], 2*sizeof(int)); cudaMemcpy(h_b[i], &bb[i][0], 2*sizeof(int), cudaMemcpyHostToDevice); 
      }
```
◆ But in the end why would you want to do this when you can do the same thing using 1D array and which is more efficient.

# Function Type Qualifiers restrictions

- \* device functions are always inlined
- ❖ **\_\_device\_\_** and \_\_**global\_\_** do not support recursion
- \* \_\_\_\_device\_\_ and \_\_\_global\_\_\_ functions cannot have a variable number of arguments.
- ❖ **device** functions cannot have their address taken
- ❖ \_\_global\_\_ functions must have void return type

# Debugging

- v CUDA-GDB / VS Nsight
- \* Stepping is at the granularity of a warp. Cannot stop a particular thread
- **↓** Cannot step over a subroutine.

### Other issues

- Divide-by-zero in GPU thread will not halt the program. Inf/Nan will persist and propogate.
- Do not mix host pointers and device pointers.
- Returning error codes from kernel to the host ?
- $\Box$ shared $\Box$  int shared\_var = threadIdx.x; What will happen?

### OPTIMIZATION CHALLENGES

- \* Reducing global memory accesses
- *❖* Bank conflicts
- **V** Control flow

# …Solutions

- \* Memory Coalescing
- \* Bank conflict avoiding techniques
- v Remove 'IFs'

# Memory Coalescing

- $\cdot$  If the threads in a block are accessing consecutive global memory locations, then all the accesses are combined into a single request by the hardware.
- This increases global memory bandwidth and instructions throughput.
- $\cdot \cdot$  For compute capability < 1.2, addresses to be accessed must be located in contagious locations to achieve memory coalescing.
- ❖ Latest hardware (compute capability 1.2 and later) relaxes conditions to be satisfied for coalescing.

### Memory Coalescing Contd…

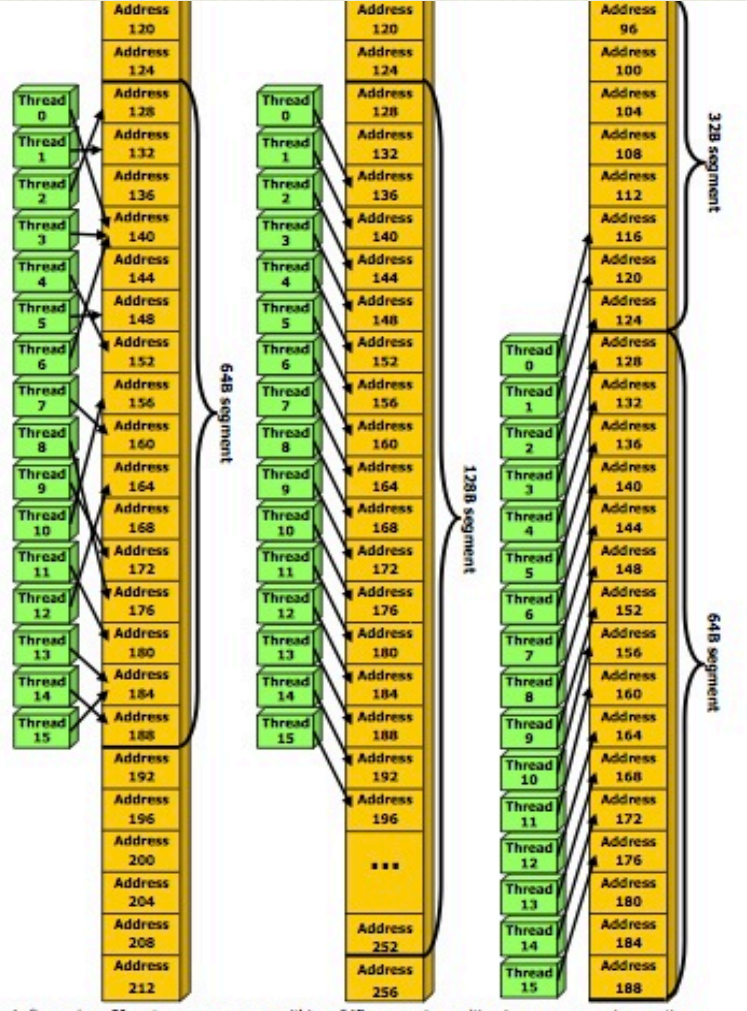

Left: random £loat memory access within a 64B segment, resulting in one memory transaction. Center: misaligned £loat memory access, resulting in one transaction.

### Memory Coalescing Contd…

- ◆ Use nearby addresses for threads in a warp
- **↓** Use unit stride wherever possible
- **❖** Structure of arrays

### Memory Banks Conflict

- ◆ To achieve high memory bandwidth, shared memory is divided into equally-sized memory modules, called banks.
- v Memory read/write made of n addresses in n distinct banks can be serviced simultaneously.
- v Bank conflict is said to have occurred if two addresses of a memory request fall in the same memory bank and the access has to be serialized.

#### Bank Conflict Contd…

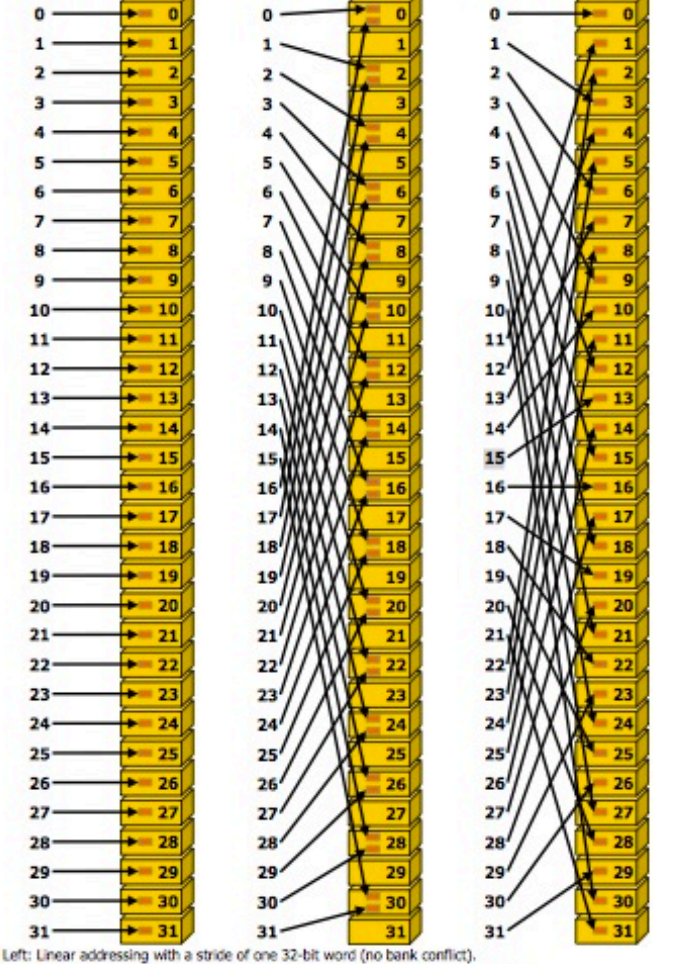

Middle: Linear addressing with a stride of two 32-bit words (2-way bank conflicts). Right: Linear addressing with a stride of three 32-bit words (no bank conflict).

#### Bank Conflict Contd…

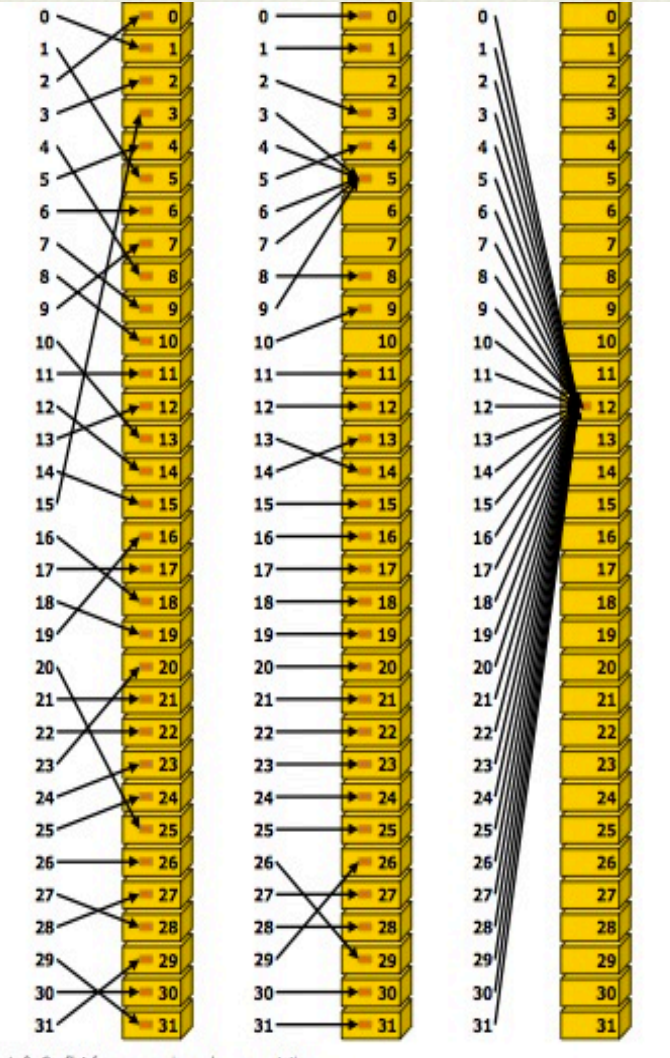

Left: Conflict-free access via random permutation. Middle: Conflict-free access since threads 3, 4, 6, 7, and 9 access the same word within bank 5. Blakk: Conflict. Ann hunndroot a

### Avoiding Memory Bank Conflicts

\* Memory padding

# Control Flow

- ❖ Performance is hampered if there are two many 'if' statements in the program.
- ◆ 'If' is executed for every thread in the wrap, condition turns out to be true for only one or few threads.
- ❖ For other threads, comparisons are unnecessary.
- v Solution: *avoid 'ifs' in kernel code.*

### OTHER CHALLENGES

- $\cdot$  No officials support in higher level programming languages.
- ◆ Must program GPU part in C-like language and host part in higher level language
- **↓** Kernels are not performance portable.
- ❖ Parallel Programming is hard.

# ONGOING RESEARCH/ WORK

#### v Copperhead

- v Python-like data parallel language and compiler
- v Currently, just converts Python to CUDA
- $\approx$  3.6 times fewer lines of code than CUDA
- v 45-100% of the performance of hand-crafted, well optimized CUDA code.

#### $\div$  HARLAN

- v A declarative approach for GPGPU programming
- v Programmer specifies 'what' and not 'how'
- $\bullet$  Especially promising for GPU/CPU hybrid clusters
- ❖ OPENMP to CUDA
- v PGI Fortran to CUDA (Portland Group)

# CONCLUSIONS

- ❖ Understand the parallel architecture
- $\cdot$  Understand how application maps to architecture
- $\div$  Minimize data transfer between host and device
- ◆ Enable global memory coalescing i.e. optimize memory access pattern.
- ❖ Avoid bank conflicts
- v Take care of control flow (avoid warp divergence)

### References

[1] *developer.download.nvidia.com* 

[2] http://forums.nvidia.com

[3] 'Optimizing GPU Performance' by John Nickolls.

[4] 'Declarative Parallel Programming for GPUs' by Chauhan, Mahajan, Lumsdaine, Holk, Byrd, **Willcock** 

[5] 'OpenMP to GPGPU: A Compiler Framework for Automatic Translation and Optimization' by Lee, Min, Eigenmann

[6]' Copperhead: A Python-like Data Parallel Language & Compiler' by Catanzaro, Garland, Keutzer.

# QUESTIONS?